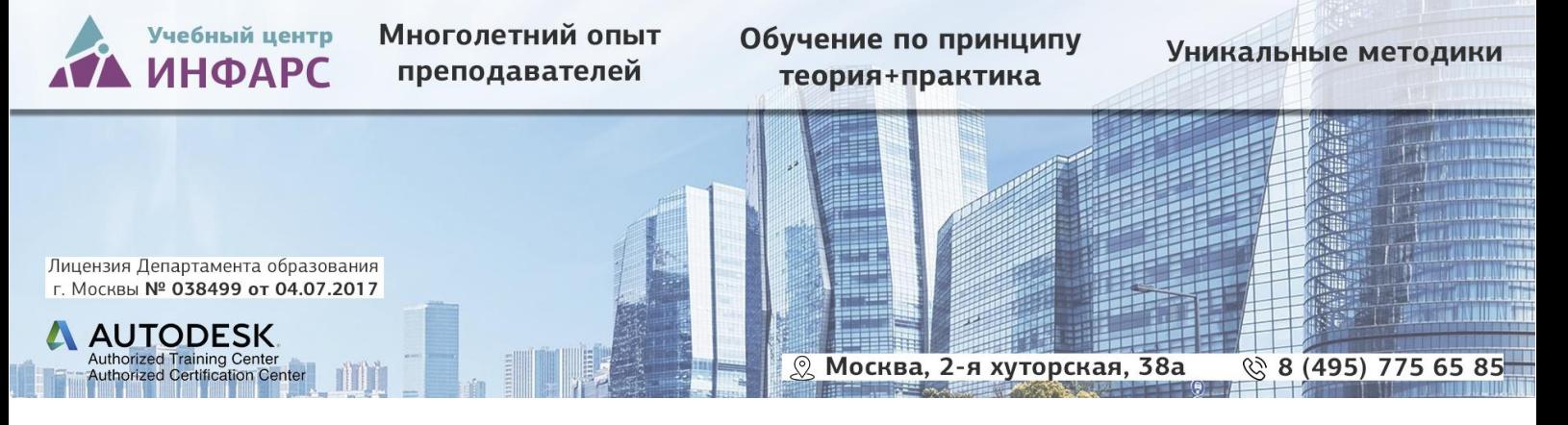

# **Курс** «Subassembly composer при проектировании автомобильных дорог в Autodesk Civil 3D. Продвинутый курс»

### **Общие сведения**

Курс предназначен для инженеров-проектировщиков автомобильных дорог и генпланистов

Необходимая начальная подготовка:

- Опыт практической работы на компьютере в среде Microsoft Windows
- Слушателям курса необходимо иметь опыт работы с коридорами в Civil 3D

## **Программа курса**

#### **Базовые понятия Subassembly Composer**

- Что такое Subassembly Composer и для чего он нужен.
- Обзор возможностей связки программных продуктов AutoCAD Civil 3D и Subassembly Composer на примере реальных проектов
- Принцип работы в Autodesk Subassembly Composer

#### **Начало работы в Autodesk Subassembly Composer**

- Обзор интерфейса
- Создание блок-схем
- Придание элементам геометрических свойств
- Придание элементам переменных параметров
- Придание элементам функции выбора цели

#### **Конструирование простого элемента в Autodesk Subassembly Composer**

- Придание элементу возможности функции построения виража
- Создание собственных типов переменных параметров

Записаться **HA KVDC** 

Смотреть описание курса

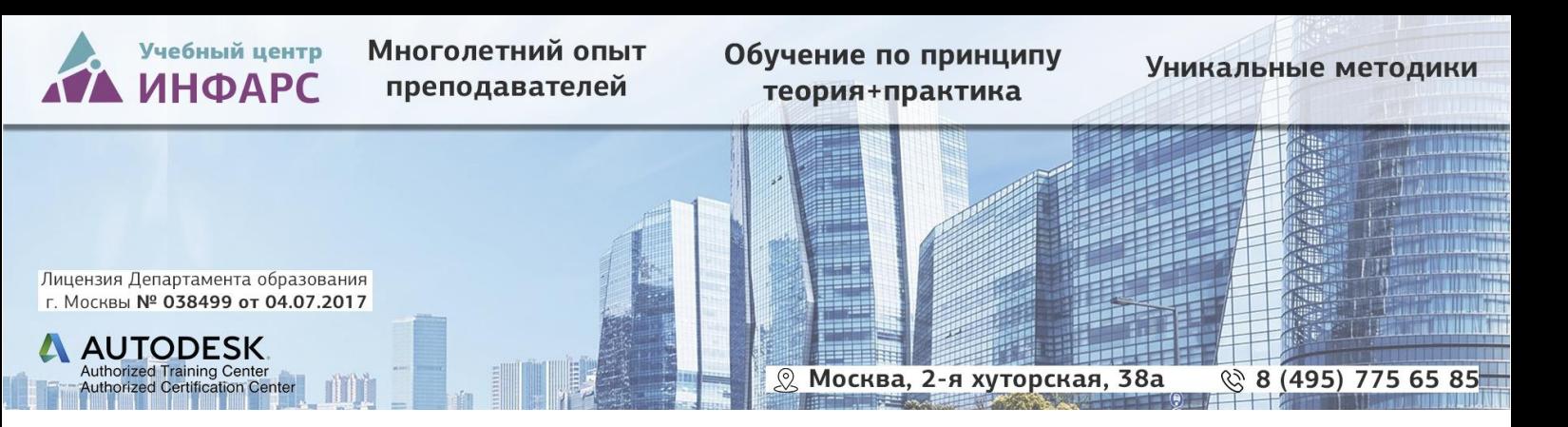

• Кодирование простого элемента

#### **Применение простого пользовательского элемента в AutoCAD Civil 3D**

- Адаптация палитр
- Экспорт пользовательских элементов из Autodesk Subassembly Composer
- Создание коридора на основе простого элемента

#### **Конструирование сложного элемента в Autodesk Subassembly Composer**

- Использование выражений Visual Basic
- Автоматическое изменение элемента в зависимости от меняющихся условий
- Система кодификации сложных элементов

#### **Применение сложного пользовательского элемента в AutoCAD Civil 3D**

- Настройка отображения конструкции в модели
- Построение коридора со сложным элементом конструкции
- Создание поперечных сечений
- Настройка отображения коридора в сечении
- Оформление вида поперечного сечения
- Настройка отображения коридора в плане

#### **Расчет объемов работ и материалов**

- Создание списка материалов
- Получение попикетных объемов земляных работ
- Получение попикетных объемов материалов
- Формирование ведомостей

Записаться **HA KVDC** 

## Смотреть

описание курса

127287, Москва, 2-я Хуторская, д. 38А стр.15 Тел./факс: +7 (495) 775-65-85 edu@infars.ru www.infars.ru

АНО ДПО «Консультационно-учебный Центр «ИНФАРС» ИНН 7713297131/ КПП 771301001 P/c 40703810738050100587